## Netgear Wireless Modem Router Setup >>>CLICK HERE<<<

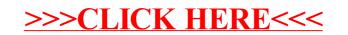